## **Benefícios Previdenciários - Acesso ao Sistema**

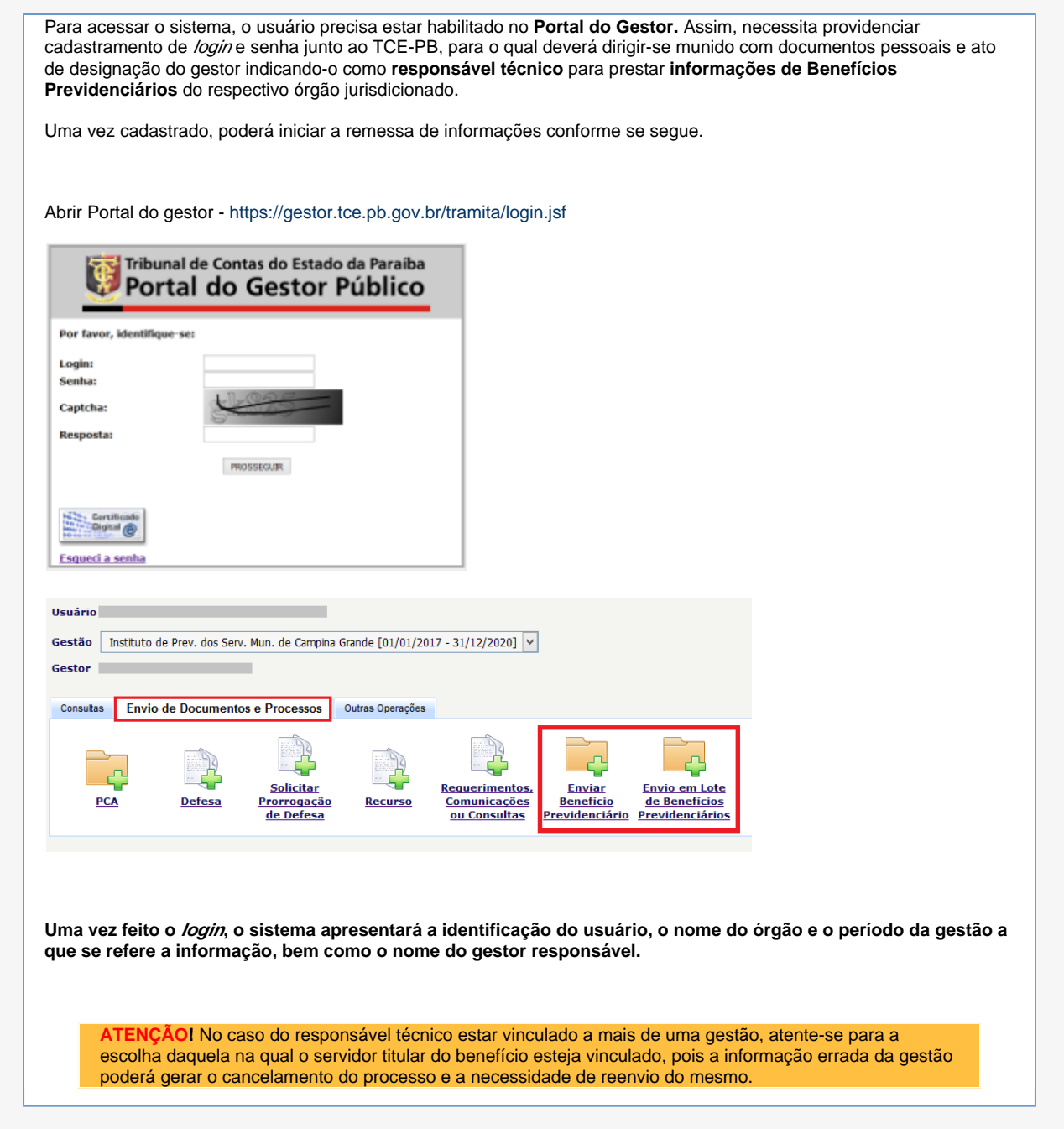